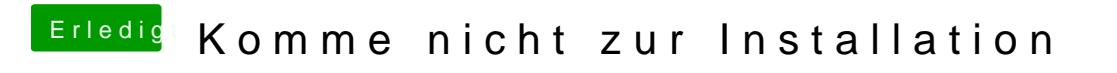

Beitrag von Doctor Plagiat vom 9. Juni 2019, 20:32

[Ceyph](https://www.hackintosh-forum.de/user/10900-ceyph3r/)3Du kannst ja mal aus dem EFI-Sollet Om alne Coover-KBL testen.

[https://www.hackintosh-forum.d &ment/1031](https://www.hackintosh-forum.de/attachment/103145-efi-4920-zip/)45-efi-4920-zip/